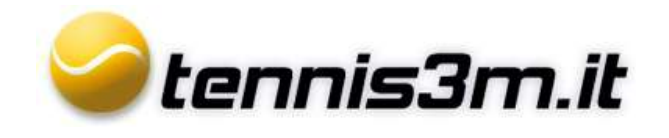

## **Tornei**

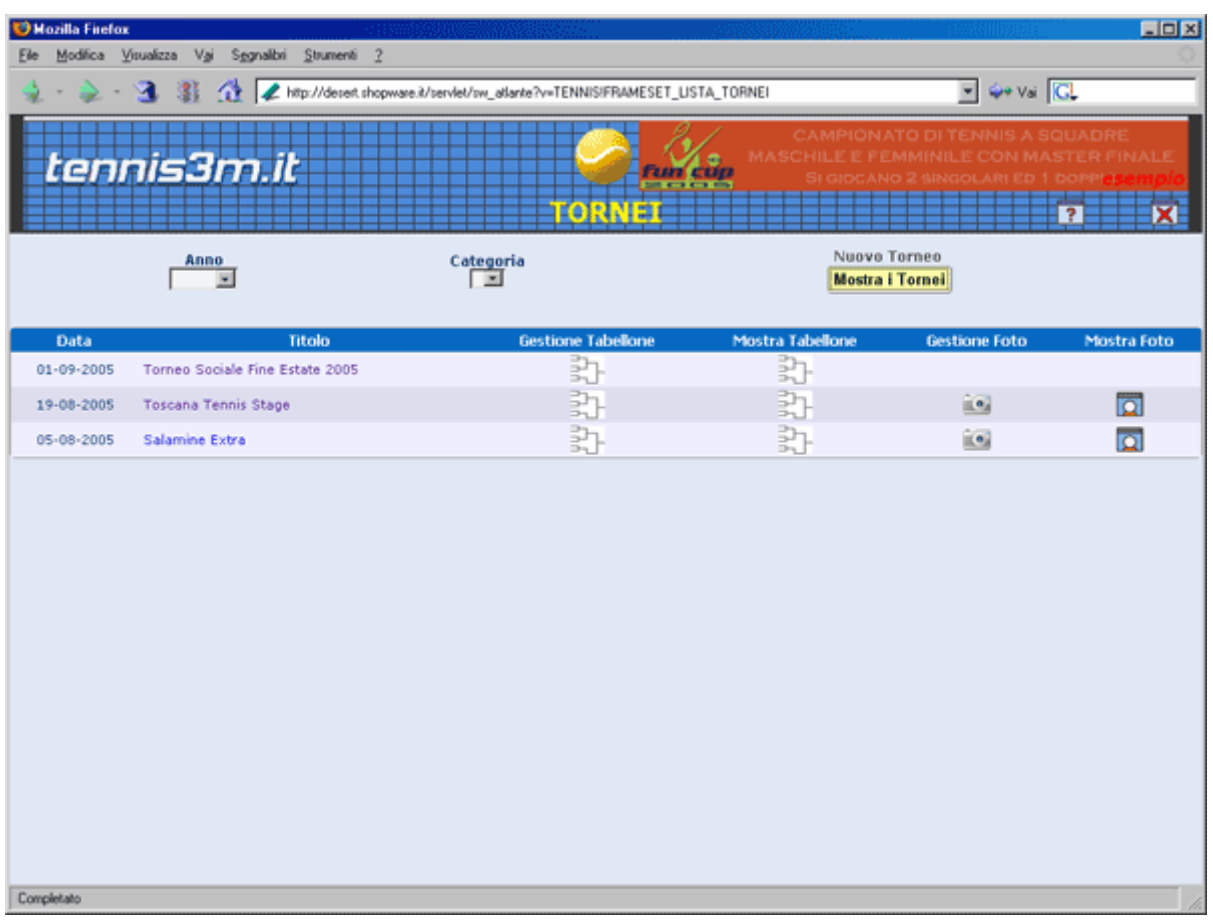

Nella Lista Tornei vengono visualizzati tutti i tornei generati dal circolo. E' possibile selezionare l'anno o la categoria per visualizzare la lista. Cliccando su Gestione Tabellone si entrerà nella sezione dove è possibile inserire i risultati delle partite disputate. Cliccando su Mostra Tabellone verrà visualizzato il tabellone del torneo.

**Su Gestione foto e Mostra foto rispettivamente si potranno inserire fotografie dei vari incontri o visualizzare l'album fotografico.**